Subject: Macros Posted by [KatChem](https://openmolecules.org/forum/index.php?t=usrinfo&id=395) on Wed, 09 Dec 2015 17:18:03 GMT [View Forum Message](https://openmolecules.org/forum/index.php?t=rview&th=45&goto=124#msg_124) <> [Reply to Message](https://openmolecules.org/forum/index.php?t=post&reply_to=124)

I have saved a macro to incorporate all the tasks I'd like to do with project data - pivot data, show the mean IC50 value for each assay, set the background colour for the mean IC50 values, insert a column showing selectivity for one assay over another and show all the data rounded to 2 significant figures.

On running the macro, only the pivot and calculated column insertion work. The background colour gets added for the last column. Multiple values are not shown as the mean and none of the data is rounded. Saving each task as a separate macro and then using the macro editor to combine them into one macro only pivots the data - all the other macros result in errors (the rounding macros say: macro does not have any tasks, the background colour macros say: column not found, the calculate new column macro says: unrecognised symbol and the rounding macros say: macro does not have any tasks).

I've also tried recording a macro sequence from already pivoted data but this results in the same output as the first macro I recorded. Is it possible to set up a macro to combine these tasks?

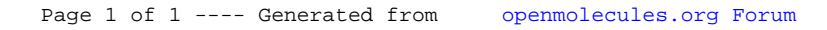